## **Actividad de Informática para las salas de 3**

## **Hola chicos!!!**

Nuevamente nos encontramos para compartir otra propuesta de Informática y aprovecho para felicitarlos por su participación en las actividades que les ofrezco. Algunos de ustedes me comparten sus momentos de juego con la compu en el padlet de la sala y la verdad, me encanta verlos jugar, aunque sea a través de una foto.

Hoy los invito a jugar con los números y los animales. Trabajarán en la página educativa "**VEDOQUE**", en la sección Infantil.

Con la ayuda de un familiar, ingresarán a este video en donde les explico cómo hacer la actividad del día:

[https://drive.google.com/file/d/1oFxdINMEkgGnyRSNCV9L3-](https://drive.google.com/file/d/1oFxdINMEkgGnyRSNCV9L3-FvAHLMiEW8/view?usp=sharing) [FvAHLMiEW8/view?usp=sharing](https://drive.google.com/file/d/1oFxdINMEkgGnyRSNCV9L3-FvAHLMiEW8/view?usp=sharing)

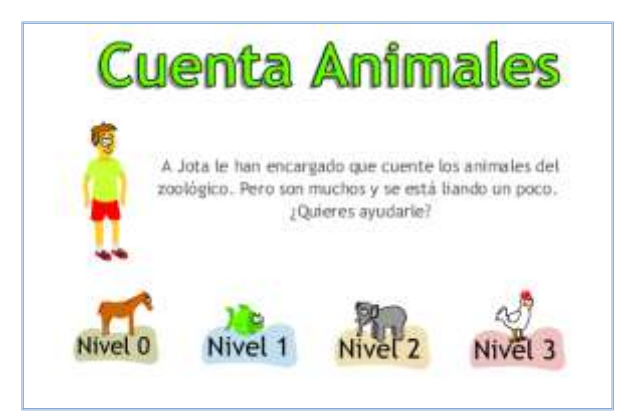

En este juego tendrán que contar los animales que aparecen en cada pantalla haciendo clic con el mouse en el número que corresponda. Les recomiendo comenzar por el nivel 0 y luego podrán avanzar a los más complejos haciendo clic en el botón **Volver**.

Para comenzar a jugar podrán acceder por el siguiente **link** o haciendo clic en la imagen del juego:

**<https://www.vedoque.com/juegos/conjuntos.html>**

**NOTA:** para jugar en esta página es necesarioejecutar el programa**Adobe Flash Player**, con lo cual deben hacer un clic en el cartel que aparece en el centro de la pantalla y luego otro clic en **Permitir**. Además, verifiquen que no esté bloqueada la ejecución del Flash en el navegador que estén utilizando.

¡Espero que se diviertan mucho con esta actividad! ¡Hasta pronto! Besitos!!!!!

Seño Andrea

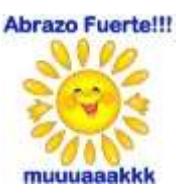